# **Comparing WinForms Charts**

Explore all of the features offered by FlexChart and MS Chart. You can download the matrix in [PDF.](http://prerelease.componentone.com/help/WinForms/FeatureComparisonMatrix_FlexChartWin.pdf)

## **Chart Types**

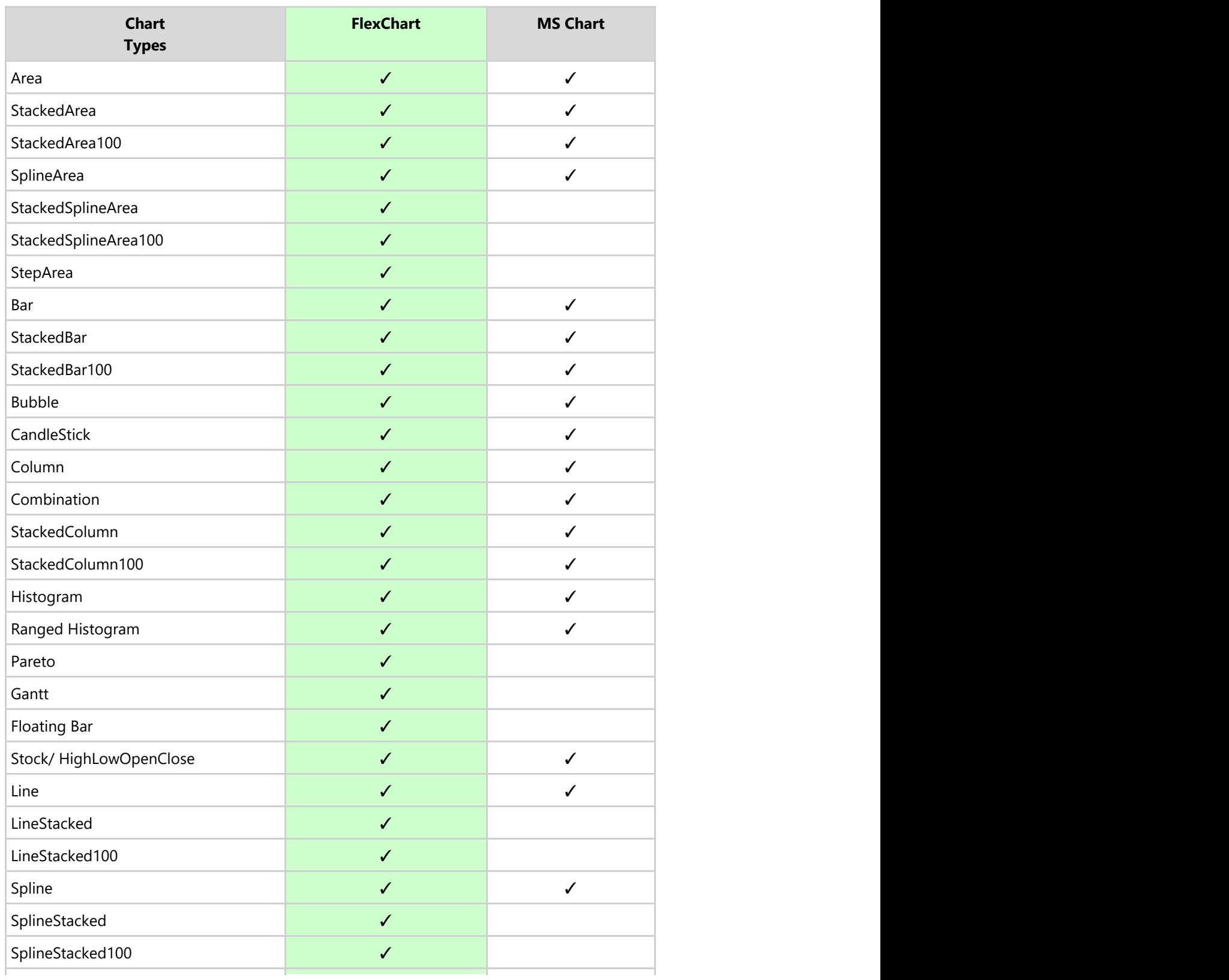

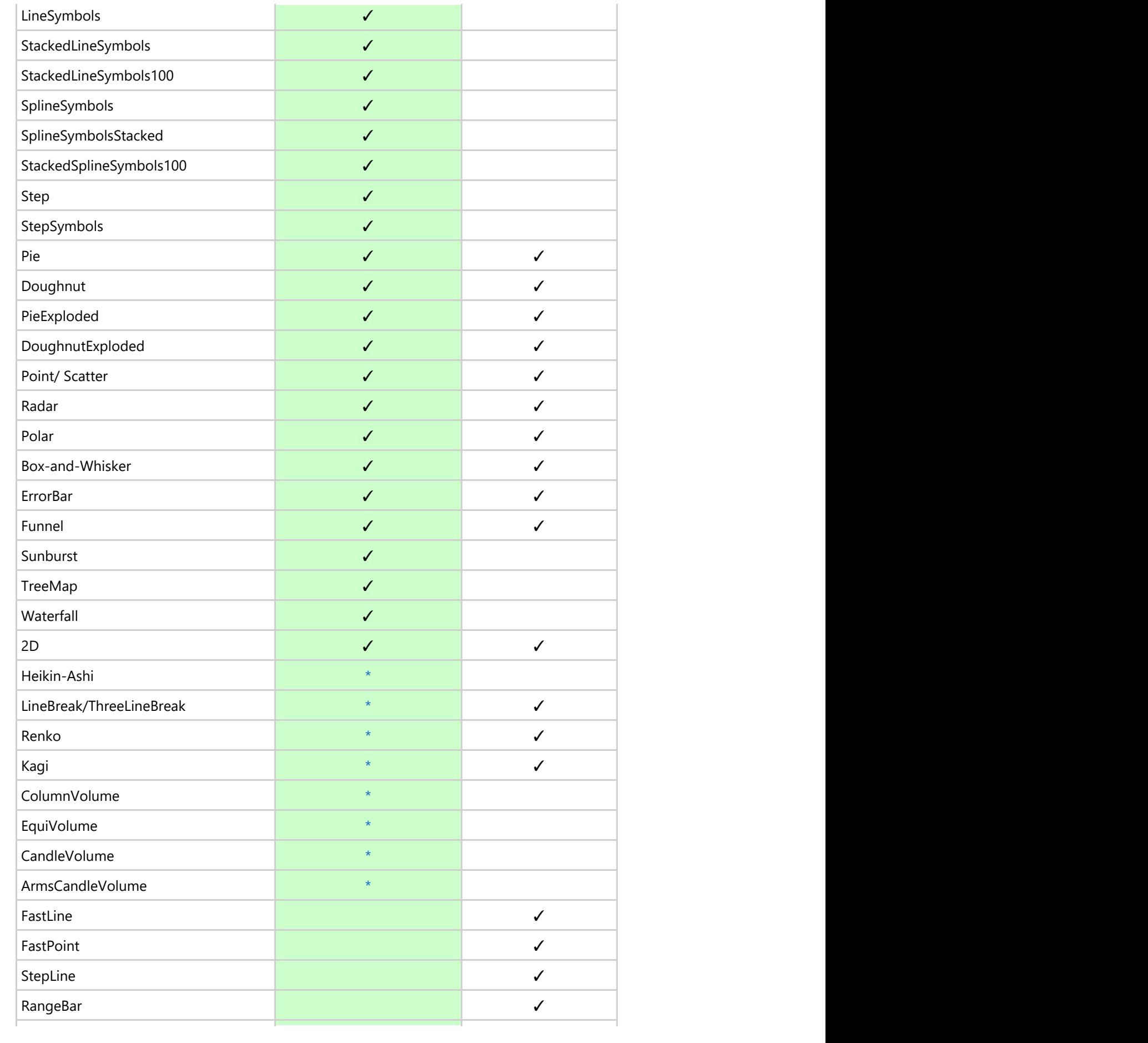

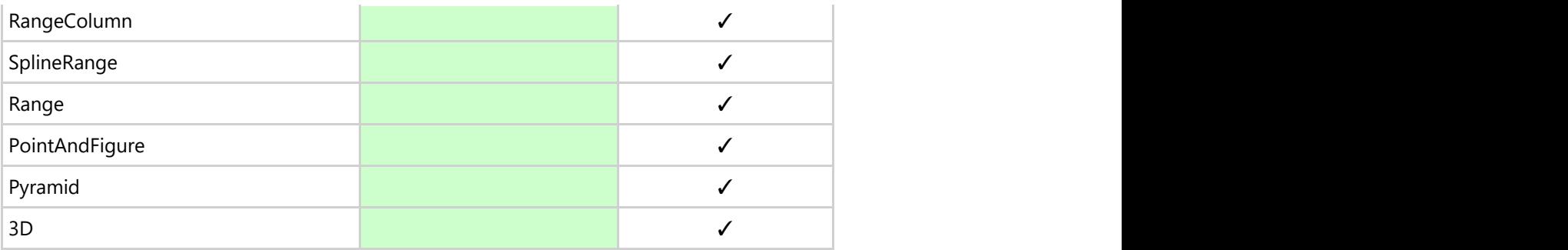

\* Available in FinancialChart

## **Data Binding**

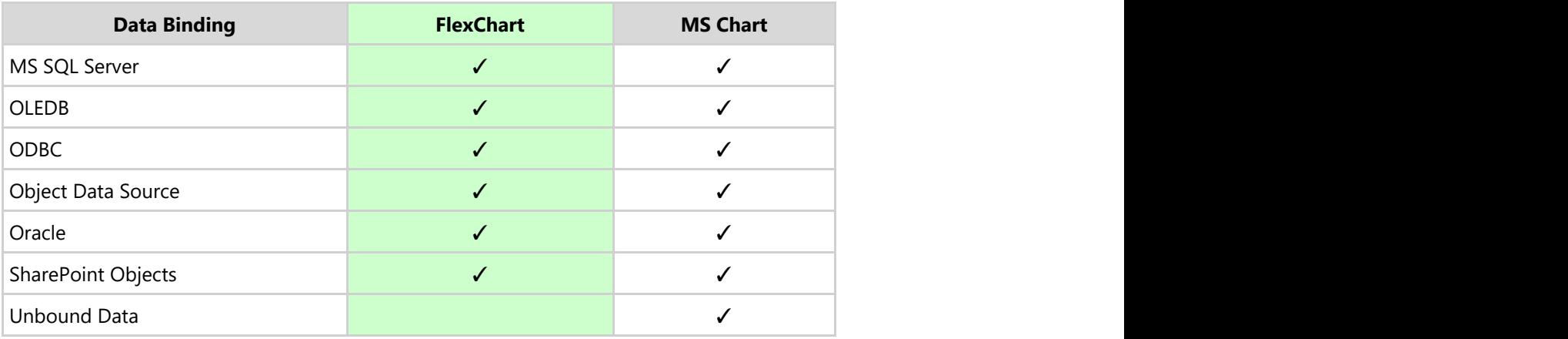

### **Chart Features**

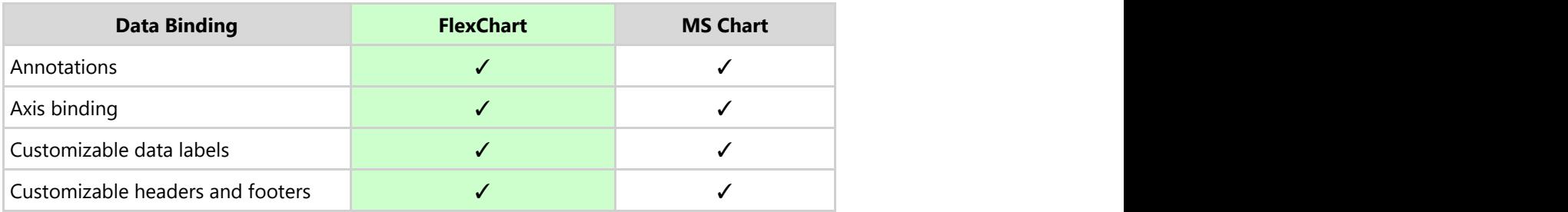

## **Data Manipulations**

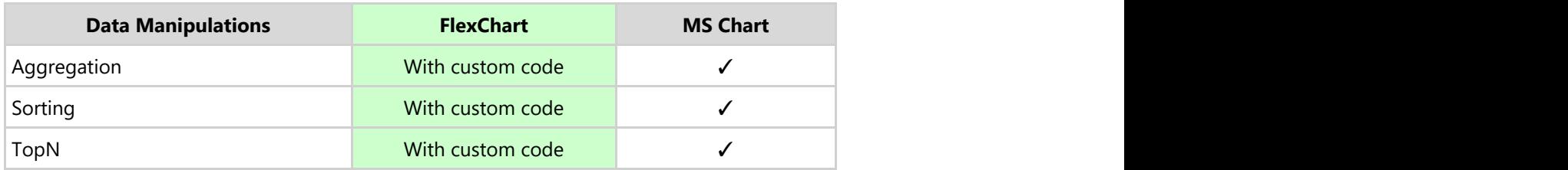

## **Core Features**

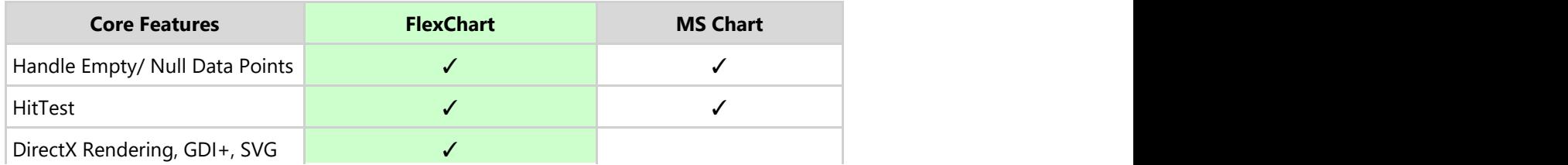

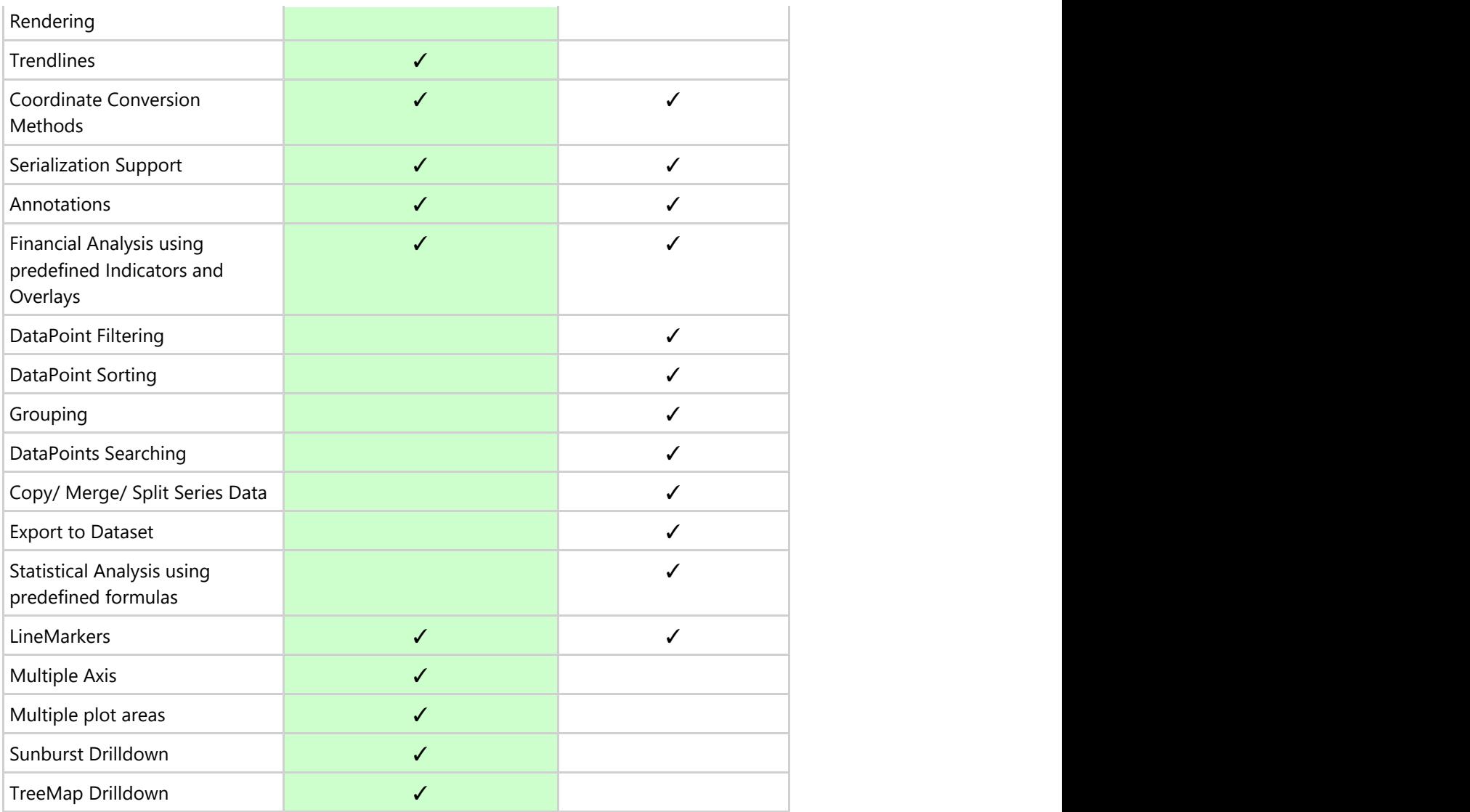

#### **Look & Feel**

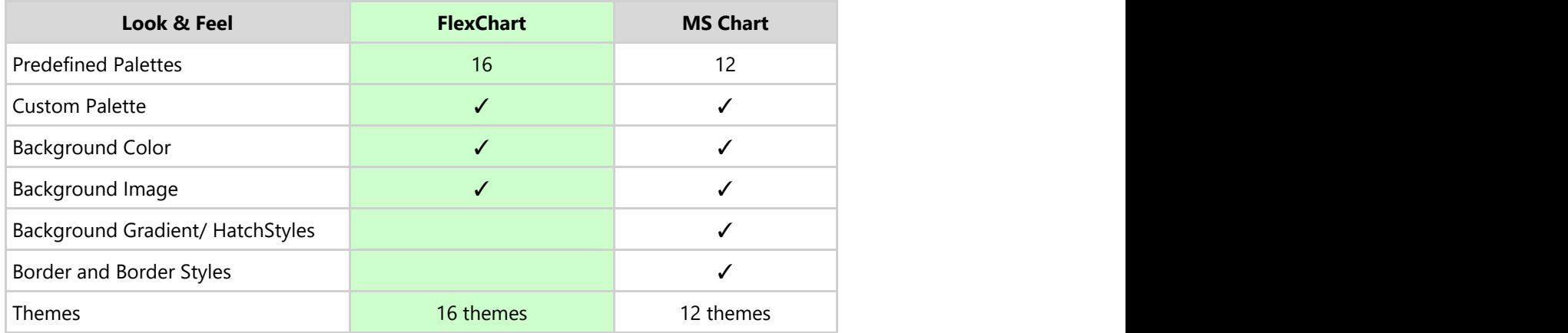

#### **Chart Area**

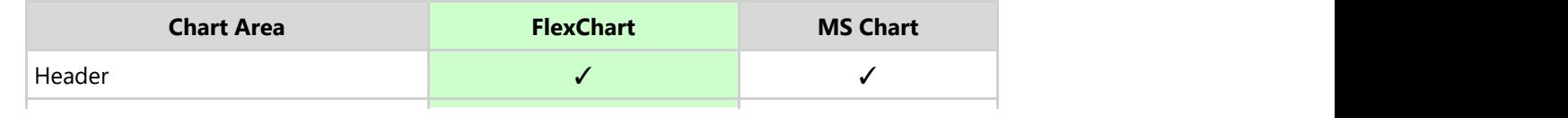

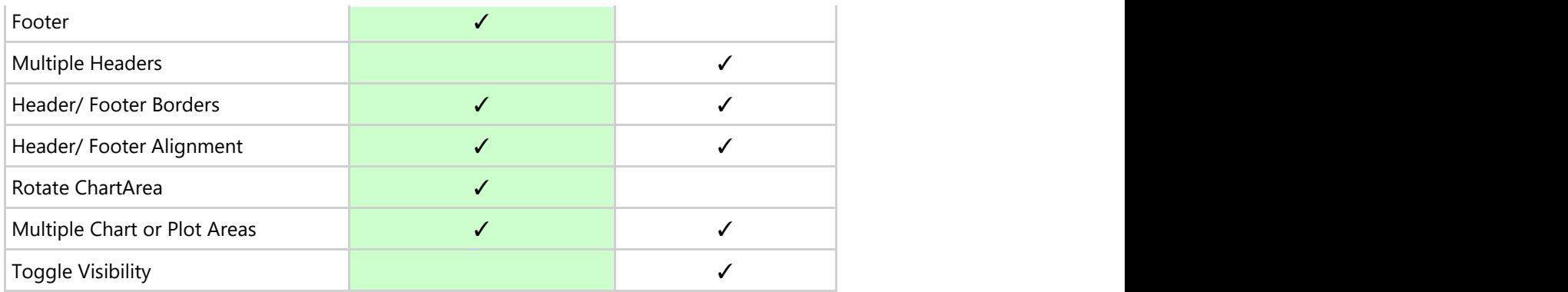

#### **Plot Area**

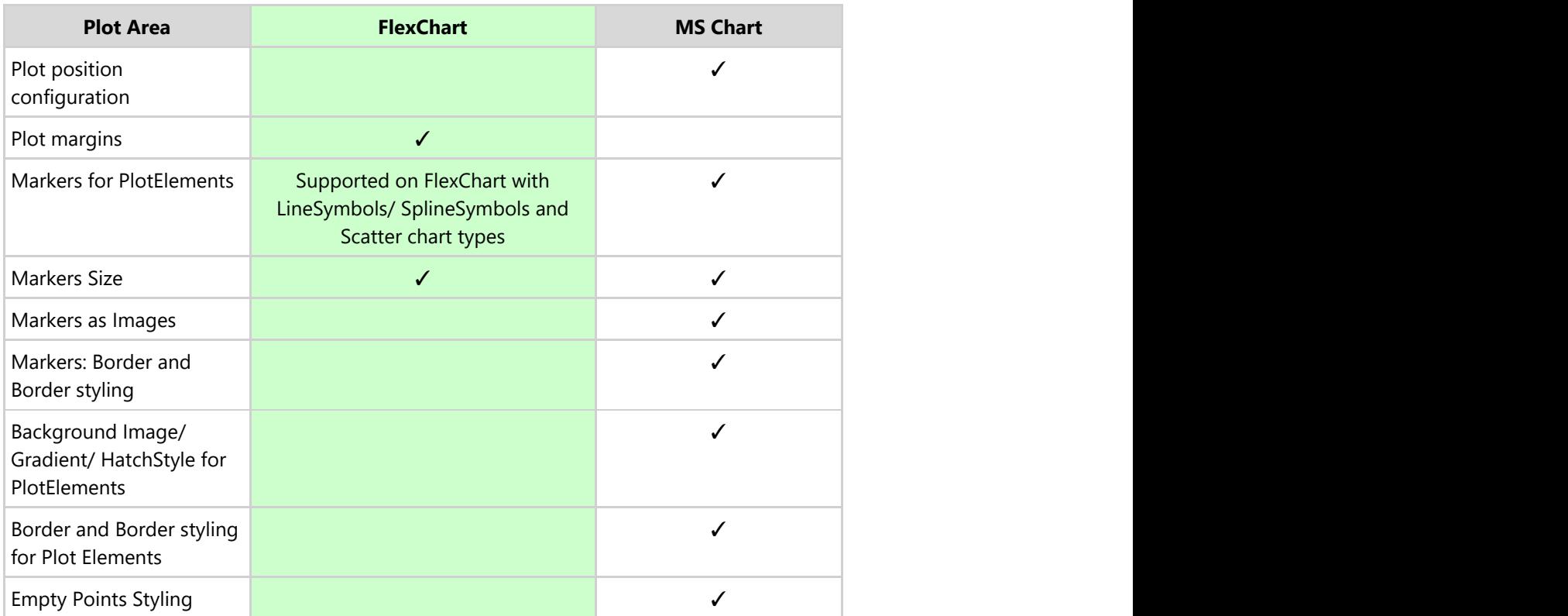

#### **Data Labels**

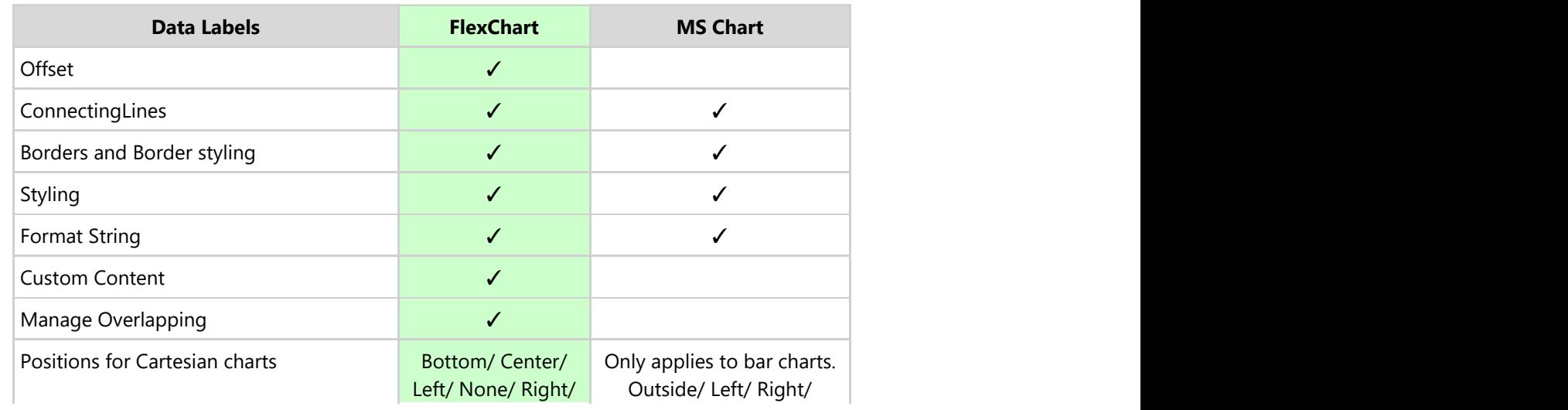

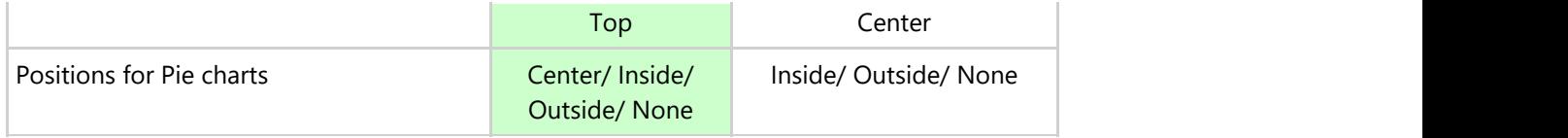

## **Axis**

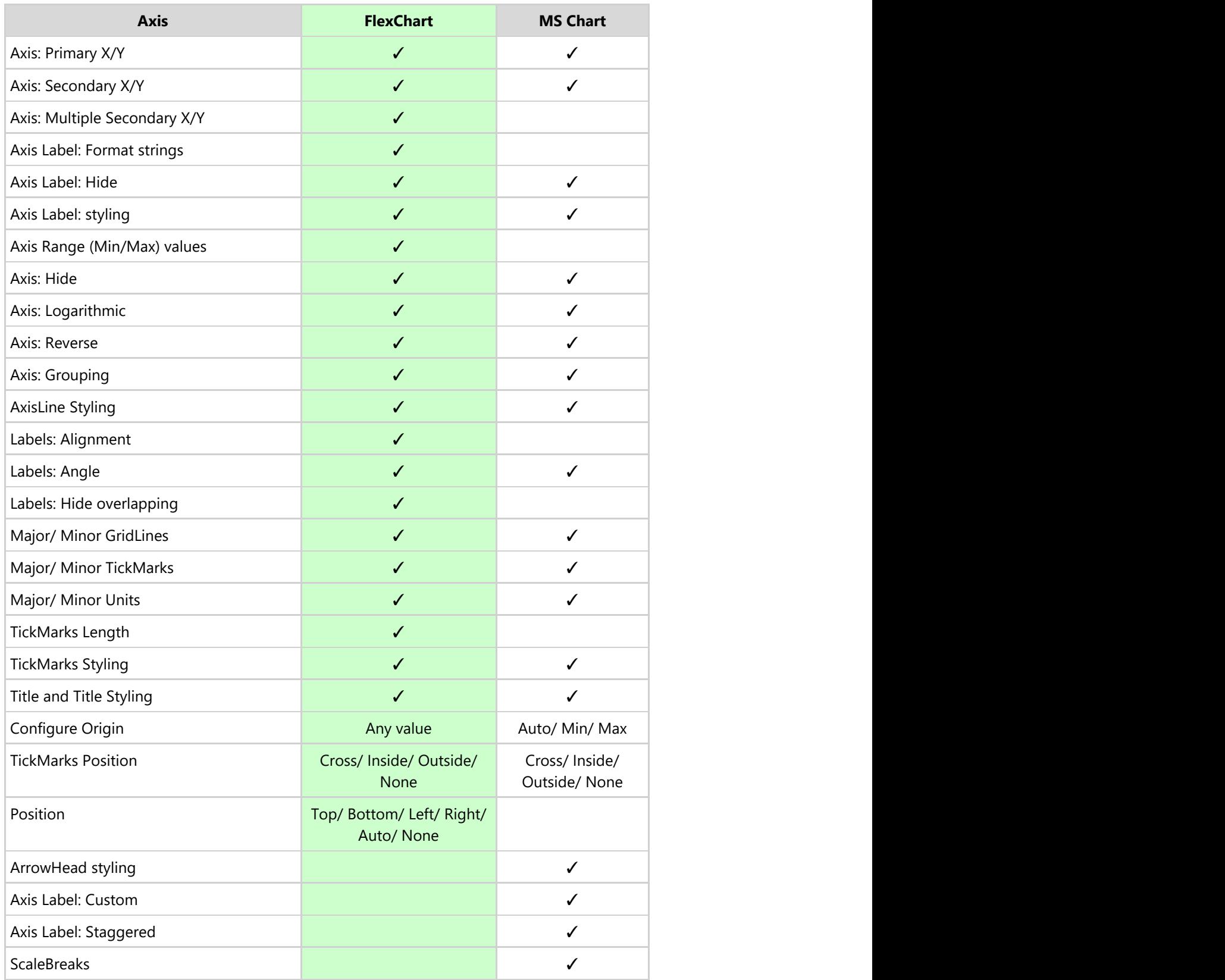

#### **Series**

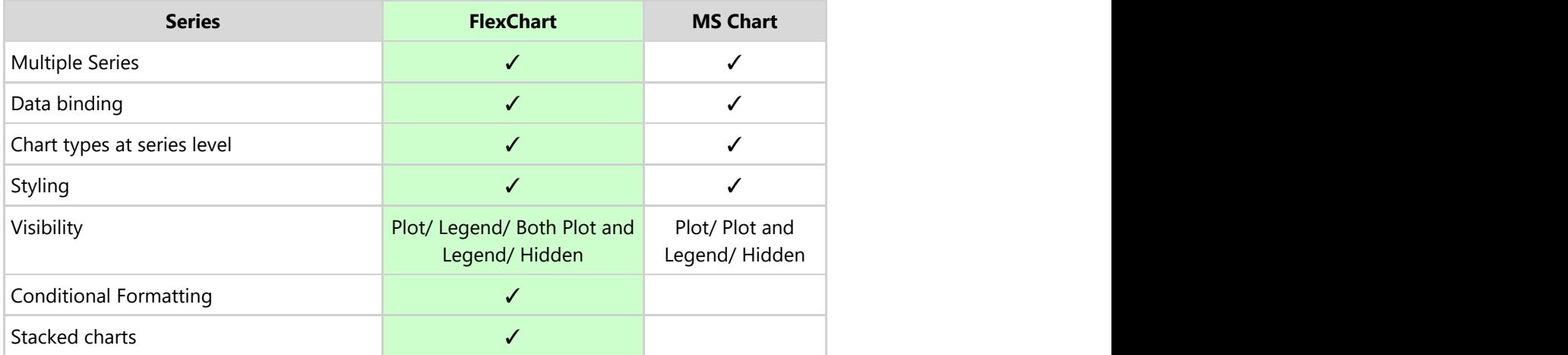

## **Legends**

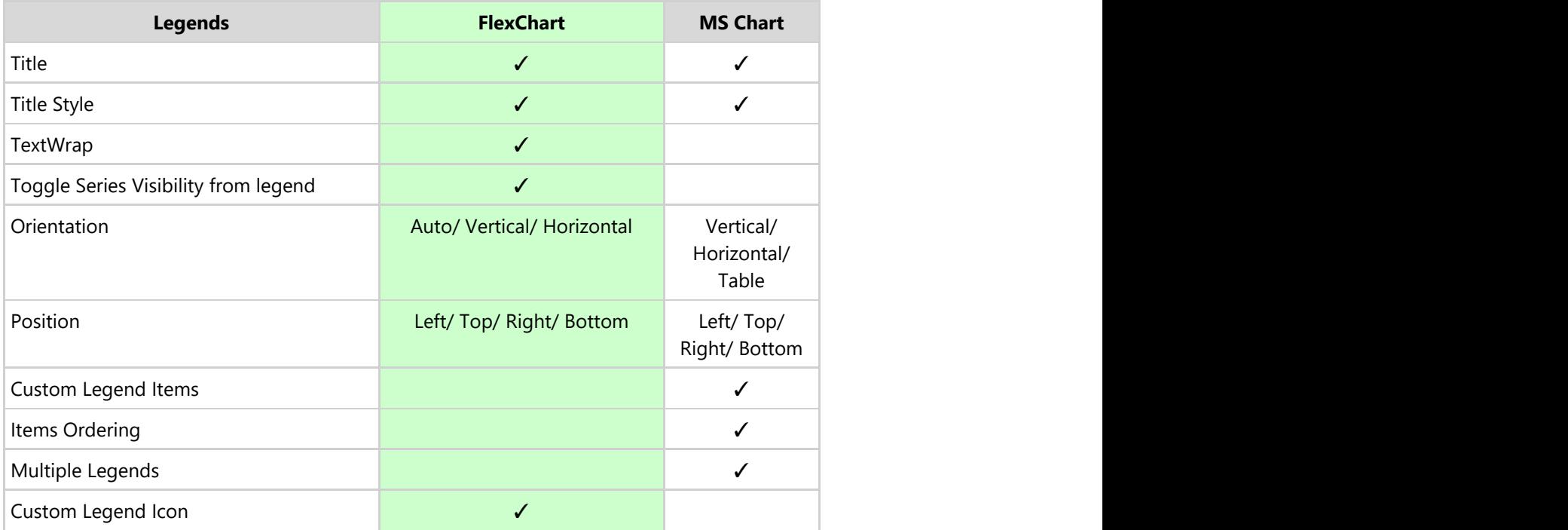

## **Marker Symbols**

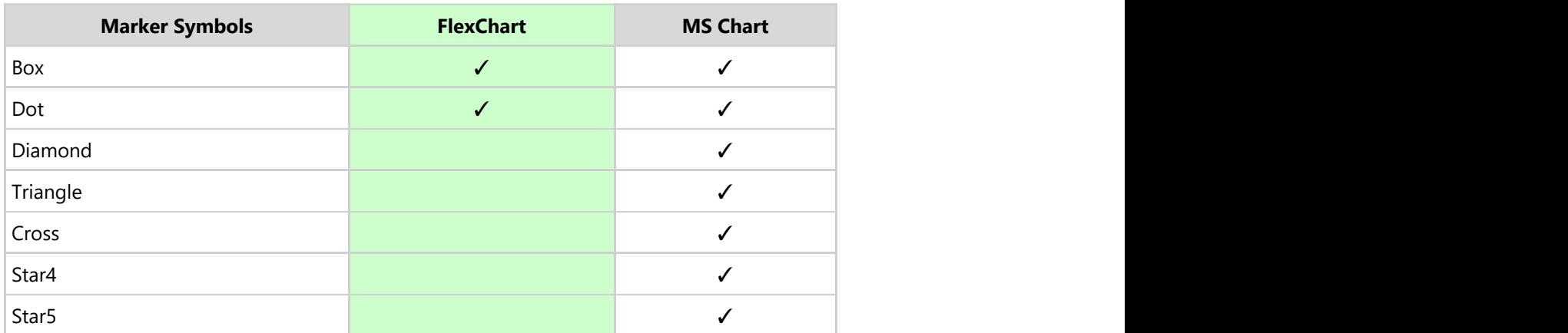

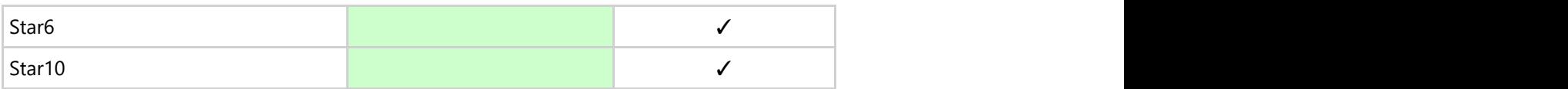

#### **User Interactions**

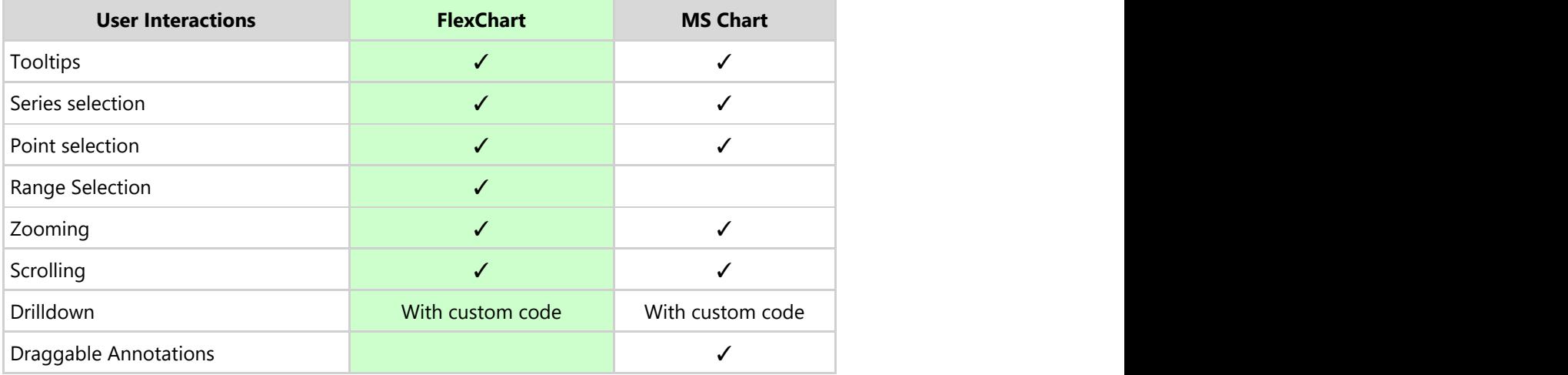

## **Tooltips**

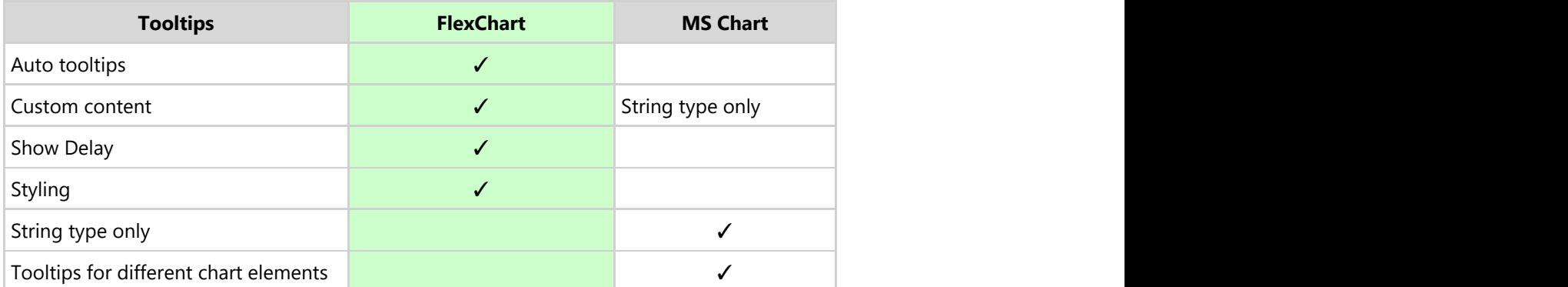

#### **Financial Chart Features**

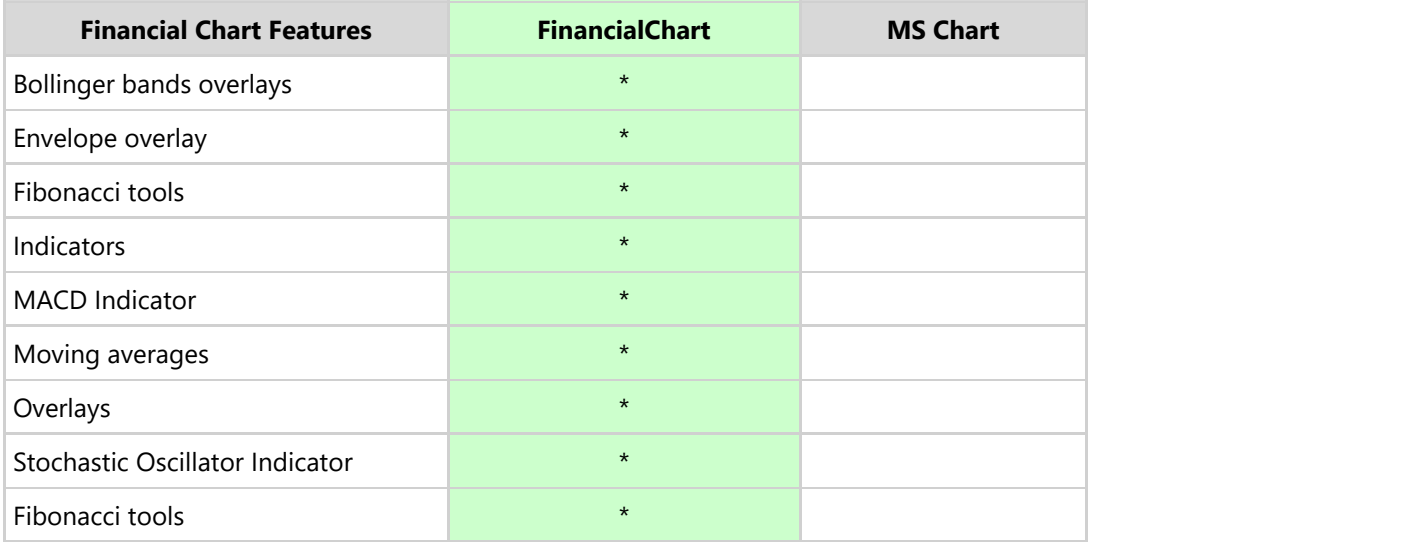

#### **Pie Charts**

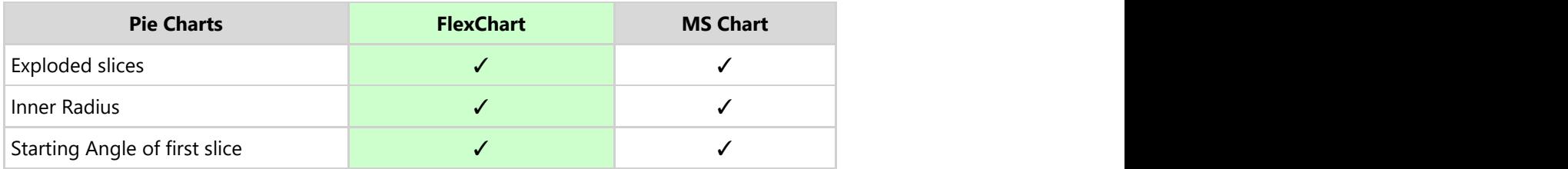

## **Exporting, Importing & Printing**

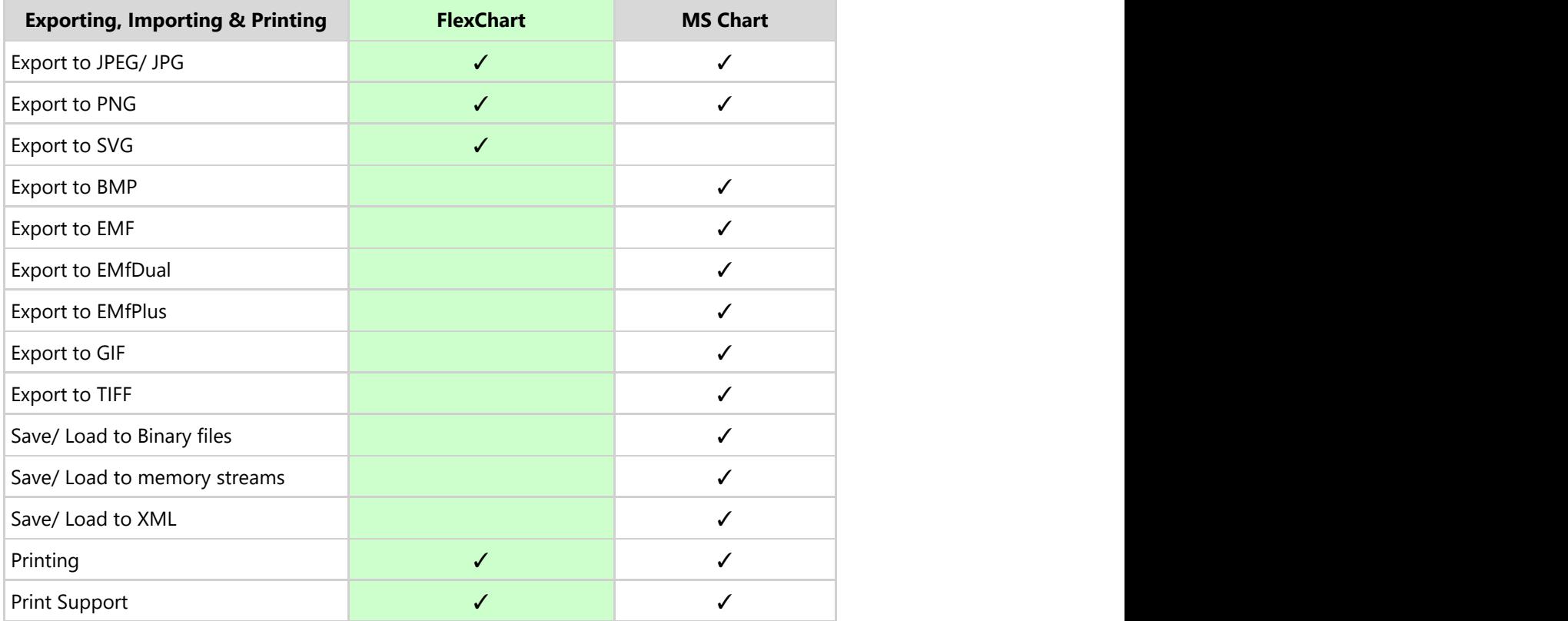

## **Footprint**

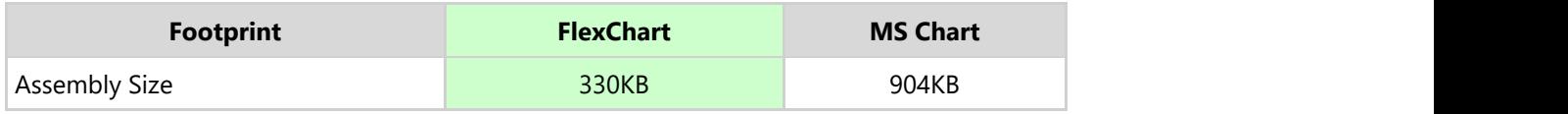

## **Pricing**

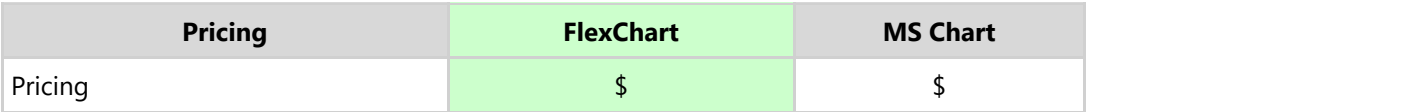